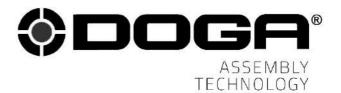

Instruction manual

# WIRELESS DC TOOL COM Protocol MODBUS BM/BMT series

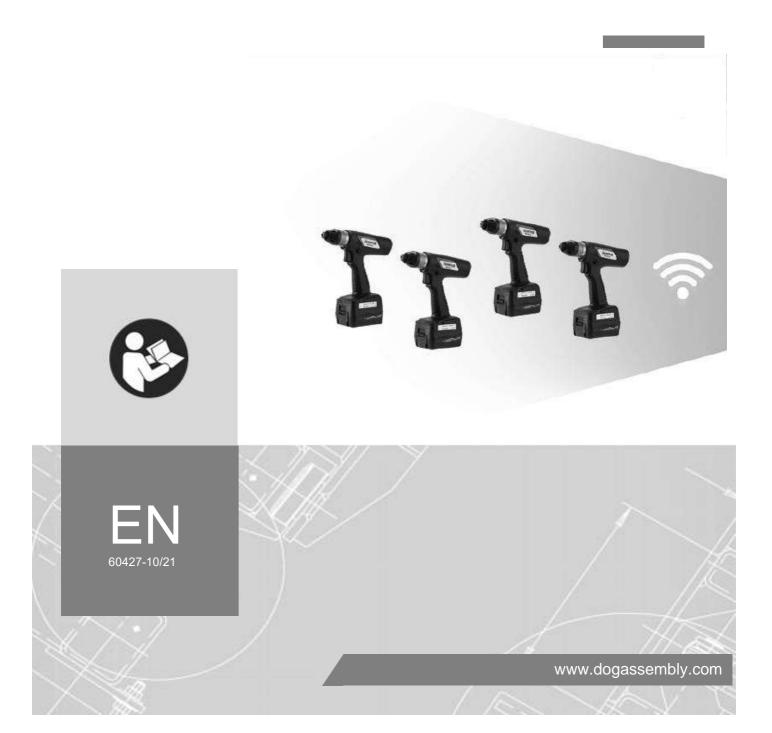

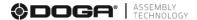

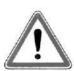

# **IMPORTANT**

The tool delivered with this manual may have been modified for specific needs.

In that case, please give us the tool code number written on our shipping note or the approximate tool delivery date when you place an order for a new similar tool or for spare parts.

In that way, you will be sure to get the required tool and/or spare part.

# **WARNING**

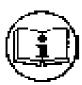

This information has to be kept in a location known by all users.

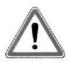

Each operator has to read carefully this manual before installing, using, and mending the product.

Be sure that the operator has understood using recommendations and the meaning of signs put on the product.

Most accidents could be avoided respecting this Manual Instructions. As a matter of fact, they were created according to European laws and norms regarding products.

In each case, please respect and follow safety national norms. Do not take off nor damage the stickers or advise put on the product and above all the details imposed by the law.

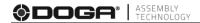

# **INDEX**

| 1. O | Overview and Communication Specifications                            | 4  |
|------|----------------------------------------------------------------------|----|
| 1.1  | Overview                                                             | 4  |
| 2. B | Basic Structure of Communication Protocol MODBUS TCP                 | 5  |
| 2.1  | Modbus TCP Frame Format                                              | 5  |
| 3. F | unction code & message details                                       | 6  |
| 3.1  | < READ > Function code 03 & 04 details                               | 6  |
| 3.2  | < WRITE > Function code 06 : writing parameters                      | 9  |
| 3.3  | Auto data output – data description                                  | 11 |
| 3.4  | < REQUEST > Function code 17 : Slave device information              | 12 |
| 3.5  | Error code for abnormal response                                     | 13 |
| 4. A | ppendix A                                                            | 14 |
| 4.1  | Parameter factory setting, Address and Function code details for BM  | 14 |
| 4.2  | Parameter factory setting, Address and Function code details for BMT | 14 |

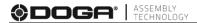

# 1. Overview and Communication Specifications

#### 1.1 Overview

BM is capable of connecting to the host controller (Handy Loader, HMI, PLC, PC, etc.) through Wifi & ethernet, allowing the user to use such functions as parameter change and data monitoring.

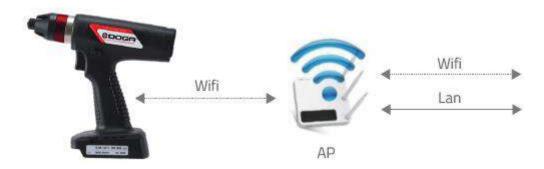

AP: WiFi Access Point or Router 2.4GHz or 5GHz (not included)

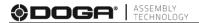

#### 2. Basic Structure of Communication Protocol MODBUS TCP

#### 2.1 Modbus TCP Frame Format

| Name         | Length(byte) | Function                                                |
|--------------|--------------|---------------------------------------------------------|
| Transaction  | 2            | For synchronization between messages of server & client |
| Identifier   |              |                                                         |
| Protocol     | 2            | Zero for Modbus/TCP                                     |
| Identifier   |              |                                                         |
| Length Field | 2            | Number of remaining bytes in this frame                 |
| Unit         | 1            | Slave Address (use 0)                                   |
| Identifier   |              |                                                         |
| Function     | 1            | Function codes as in other variants                     |
| Data         | n            | Data as response or commands                            |

Format of Modbus/TCP frame is described in the below figure.

#### MODBUS TCP Frame Structure

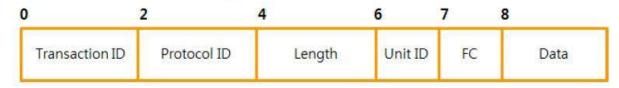

byte 0 ~ 1: transaction ID (Transaction Identification)

This means the sequence number of queries and responses. While TCP operates as a master, it is incremented by one in every query (It doesn't matter if this field is set to 0x0000).

- byte 2 ~ 3: protocol ID (Protocol Identification)

This means the protocol identification and the value is fixed as 0x0000 for Modbus/TCP

- byte 4 ~ 5: length

The value of this means the number of bytes from next byte of length field to the end of the frame.

- byte 6: unit ID(Unit Identification)
- byte 7: FC (Function Code)
- byte 8~: data depending on function code

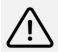

### Caution

A polling request should be sent to each BM/BMT tool every second to keep communication alive.

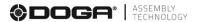

# 3. Function code & message details

| Function code | Description           | Remark                                  |
|---------------|-----------------------|-----------------------------------------|
| 03 (0x03)     | Read Holding Register | 16bit data (Integer) ex) parameter      |
| 04 (0x04)     | Read Input Register   | 16bit data ex) monitoring data          |
| 06 (0x06)     | Write Single Register | 16bit integer format ex) parameter data |
| 17 (0x11)     | Request Slave ID      |                                         |

#### 3.1 < READ > Function code 03 & 04 details

Function code 03 is used to read the register as like parameters (address 1 to 725) Function code 04 is used to read the register as like alarm & monitoring data (address 3100 to 3399). The only integer number is allowed.

# [Query (Request)]

| Slave<br>address (00 | Function<br>Code | address | Start<br>address | No of address | No of address |
|----------------------|------------------|---------|------------------|---------------|---------------|
| for TCP)             |                  | High    | Low              | High          | Low           |

Function code consist of one byte. But start address and number of address are consisted by 2 bytes with 4 digits of hexadecimal, starting with first 2 digits for high number, second 2 digits for low number.

### [OK Response]

| Slave        | Function | No of byte | Data #1 | Data #1 | x n data |
|--------------|----------|------------|---------|---------|----------|
| address      | Code     |            | High    | Low     |          |
| (00 for TCP) |          |            | _       |         |          |

The number of data is consisted by 2 bytes with 4 digits of hexadecimal. So the total number of data is equal to 1/2 of the number of byte.

# [Abnormal Respons]

| Slave address | Function code | Error code |
|---------------|---------------|------------|
| (00 for TCP)  | +0x080        | Elloi code |

By adding 0x080 to the function code, it response any abnormal or wrong message

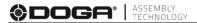

# Example message of " 03 " for parameter data

To read the data of parameter 1 and 2, which is torque & speed value of Preset #1

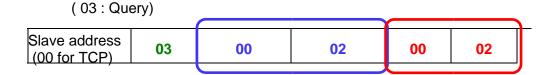

Start address: 2 (0002h)

Number of address: 2 (0002h)

Read data of two addresses starting from address #2

(03: Response)

| Slave address | Function | No of byte | Data #1 | Data #1 | x n data |
|---------------|----------|------------|---------|---------|----------|
| (00 for TCP)  | Code     |            | High    | Low     |          |

| Slave<br>address (00<br>for TCP) | 03 | 04 | 01 | 0F | 03 | 21 |
|----------------------------------|----|----|----|----|----|----|
|----------------------------------|----|----|----|----|----|----|

Data value of 1<sup>st</sup> address : 010F (hex) = 271 (dec) ← torque value of Preset #1

Date value of 2<sup>nd</sup> address : 03E8(hex) = 1000 (dec) ← Torque limit value 10.00%

[ Address for parameters ]

Refer the appendix A for all address details for parameters

1 – 725 : Parameter address

(1001 – 1724 : Parameter value range MIN)

(2001 – 2724 : Parameter value range MAX)

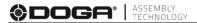

# Example message of " 04 " for fastening data

To read the fastening data which is renewed by the event such as start, stop, F/R rotation...

( 04 : Query)

Slave address (00 for TCP)

00

00

00

00

00

00

Start address: 3204 (0c84h)

Number of address: 2 (0002h)

Read data of two addresses starting from address #3204

(04: Response)

| Slave address | Function | No of byte | Data #1 | Data #1 | x n data |
|---------------|----------|------------|---------|---------|----------|
| (00 for TCP)  | Code     |            | High    | Low     |          |

| Slave<br>address | 04 | 04 | 01 | 0F | 03 | 21 |
|------------------|----|----|----|----|----|----|
| (00 for TCP)     |    |    |    |    |    |    |

Data value of 1<sup>st</sup> address : 010Fh = 2.71 (dec) ← Converted torque value

Data value of 2<sup>nd</sup> address : 03E8h = 1000 (dec) ← Target speed

[ Address for monitoring ]

Refer the appendix A for all address details for monitoring

3100 - 3101 : Alarm data

3200 – 3213 : Data updated by event (Start, F/L, Preset change, Torque up)

3300 - 3313 : Real-time data

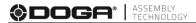

# 3.2 < WRITE > Function code 06 : writing parameters

Function code 06 is used to WRITE the parameter value in each register. The only integer number is allowed.

# (Query)

| Slave address | Function | Address | Address | Date | Data |
|---------------|----------|---------|---------|------|------|
| (00 for TCP)  | Code     | High    | Low     | High | Low  |
|               |          |         |         |      |      |

# (OK Response)

| Slave address | Function | Address | Address | Date | Data |
|---------------|----------|---------|---------|------|------|
| (00 for TCP)  | Code     | High    | Low     | High | Low  |
|               |          |         |         |      |      |

It provides the echo response on the query (request) after writing data in register.

- Refer the appendix A for all address details for writing.

4000 – 4005 : remote inputs (preset selection, remote start, driver lock, F/L, alarm reset)

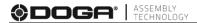

# Example message of "06 " for Real-time monitoring data Auto output → ON

To read the renewed fastening data automatically and continuously, repeat the same query as below in every 10 seconds.

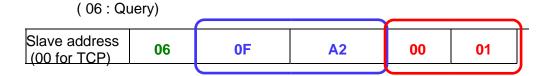

Address: 4002 (OFA2h)

Data: 1 (0001h)

(06: Response)

It response the same as the query

| 01 | 06 | ٥F | A2 | UU | <b>U</b> 1 |
|----|----|----|----|----|------------|
|    |    |    |    |    |            |
|    |    |    |    |    |            |

Once it write "1" on the address 4002, the real-time monitoring data is responsed with the function code "04" automatically when there is the event as like torque-up, F/R change, preset # change, etc.

Repeat the same query in every 10 seconds to keep the data output.

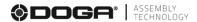

# 3.3 Auto data output - data description

Auto data output is same data format as the answer to a read request (code 04) of 14 register addresses 3200 to 3213 but sent spontaneously without read request when a new event occurs

#### Data description:

|                                                                     | Preset no.                   | 3202         |
|---------------------------------------------------------------------|------------------------------|--------------|
|                                                                     | Target torque ( * x 100 )    | 3203         |
|                                                                     | Converted torque ( * x 100 ) | 3204         |
|                                                                     | Target speed (rpm)           | 3205         |
|                                                                     | A1 (degree)                  | 3206         |
|                                                                     | A2 (degree)                  | 3207         |
| Data                                                                | A3 (degree)                  | 3208         |
| updated on                                                          | Screw count value            | 3209         |
| events (Start, F/L, Preset, Torque up)  Error Forward / Loos Status | 7.02-3                       | 3210<br>3211 |
|                                                                     | Status                       | 3212         |
|                                                                     | Snug torque angle (degree)   | 3213         |

| Read : 0x04 |                                                                                                    |
|-------------|----------------------------------------------------------------------------------------------------|
| Read: 0x04  |                                                                                                    |
| Read: 0x04  |                                                                                                    |
| Read: 0x04  | [value: 4321] -> [mean: 43.21]                                                                                                    |
| Read: 0x04  |                                                                                                    |
| Read : 0x04 |                                                                                                    |
| Read: 0x04  |                                                                                                    |
| Read: 0x04  |                                                                                                    |
| Read: 0x04  |                                                                                                    |
| Read: 0x04  |                                                                                                    |
| Read : 0x04 |                                                                                                    |
| Read: 0x04  | 0: Forward, 1: Loosening                                                                                                    |
| Read : 0x04 | Other = 0, Fastening complete = 1, Fastening NG [E330,332,333,334,335,336,337,338,339]= 2, F/L change = 3, Preset change = 4, Alarm reset = 5, Error(except fastening NG) = 6 Barcode = 7 Screw count-1 = 8 |
| Read : 0x04 | Section States 2 - 5                                                                                                    |
| neau . UXU4 |                                                                                                    |

# Event generating an auto data output for any of the following status:

0 = Other

1 = Fastening complete

2 = Fastening NG (E330,332,333,334,335,336,337,338,339)

3 = F/L change

4 = Preset change

5 = Alarm reset

6 = Error(except fastening NG)

7 = Barcode (not implemented)

8 = Screw count-1

### Example of auto data output frame:

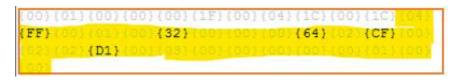

#### Auto data frame explanation:

00 01 : transmission ID 00 00 : protocol ID

00 1F: length in bytes (31 in bytes)

00 : unit

04 : modbus function code (read)
1C: number of bytes (28 in dec)
00 .... : data registers 3200 to 3213

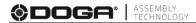

#### 3.4 < REQUEST > Function code 17 : Slave device information

Function code 17 is used to read the slave device information about ID no, controller model, screwdriver model, serial no and firmware version.

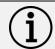

#### Information

This request can be used for keep alive polling with tool. Suggested frequency: 1 second

# (Query)

| Slave address | Function  | CRC (RTU) | CRC (RTU) |
|---------------|-----------|-----------|-----------|
| (00 for TCP)  | Code (17) | Low       | High      |

# (Response)

| Slave   | Function | No.  | D    | ID  | Controller | Controller | Screw  | Screw  | Ver. | Ver. | S/N | S/N | S/N | S/N | CRC   | CRC   |
|---------|----------|------|------|-----|------------|------------|--------|--------|------|------|-----|-----|-----|-----|-------|-------|
| address | Code     | of   | High | Low | model      | model      | driver | driver | High | Low  | 4   | 3   | 2   | 1   | (RTU) | (RTU) |
| (00 for |          | byte |      |     | High       | Low        | model  | model  |      |      |     |     |     |     | Low   | High  |
| TCP)    |          |      |      |     |            |            | High   | Low    |      |      |     |     |     |     |       |       |

**BM** 

| Value | Model   |
|-------|---------|
| 0     | Unknown |
| 1     | 3201    |
| 2     | 3202    |
| 3     | 3204    |
| 4     | 3206    |
| 5     | 3211    |
| 6     | 3216    |
| 7     | 3224    |
| 8     | 3236    |
| 9     | 3245    |
| 10    | 3264    |
|       |         |
| ×     | -:      |

**BMT** 

| Value | Model   |
|-------|---------|
| 0     | Unknown |
| 1     | 3201    |
| 2     | 3202    |
| 3     | 3204    |
| 4     | 3206    |
| 5     | 3211    |
| 6     | 3216    |
| 7     | 3224    |
| 8     | 3236    |
| 9     | 3245    |
| 10    | 3264    |
| 11    | 3280    |
| ×     | .:i     |

# **Software version (controller firmware version)**

Version = ( Version high << 8 ) + (Version low)

# Serial no (driver serial number)

Serial no = (sn4 << 24) + (sn3 << 16) + (sn2 << 8) + sn1

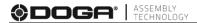

# 3.5 Error code for abnormal response

If there are wrong function code or communication failure by protocol (parity, LRC, CRC..etc.), there will be no response. The master will show "TIME OUT" error.

If the query contains wrong function code or address, the function code + 0x80 will be responsed together with the following error code in data registry.

|            | <u> </u>                                        |  |  |  |  |
|------------|-------------------------------------------------|--|--|--|--|
| Error code | Description                                     |  |  |  |  |
| 0x01       | No defined function code or wrong function code |  |  |  |  |
| 0x02       | Wrong address or no existing address            |  |  |  |  |
| 0x03       | Data length over the capacity                   |  |  |  |  |
| 0x07       | Wrong CRC value in query                        |  |  |  |  |
| 0x0C       | Over the number of byte                         |  |  |  |  |
| 0x0E       | Range of data is not available                  |  |  |  |  |

#### **Example message**

To read the 5 parameter data starting from 564 to 568

(01: Query)

| Slave address<br>(00 for TCP) | 01 | 02 | 34 | 00 | 05 |
|-------------------------------|----|----|----|----|----|
| ,                             |    |    |    |    |    |

Start address: 564 (0234h), Number of address: 5 (0005h)

Function code 01 is not defined. → Function code error

Parameter from 564 to 568 are not existing. → No existing address

(01 + 80 : Response)

| Slave<br>address (00<br>for TCP) | 81 | 02 |
|----------------------------------|----|----|
|----------------------------------|----|----|

Function code (01) + 0x80 = 81

Error code for wrong data address = 02

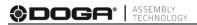

# 4. Appendix A

# **4.1** Parameter factory setting, Address and Function code details for BM Please refer 60451 datasheet

# **4.2** Parameter factory setting, Address and Function code details for BMT Please refer 60452 datasheet

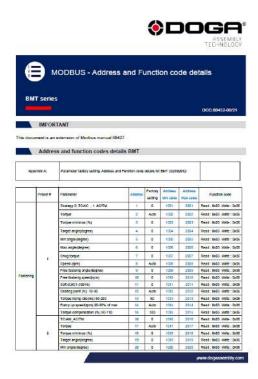

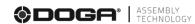

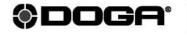

ASSEMBLY TECHNOLOGY

international@doga.fr

© +33 1 30 66 41 41

8, avenue Gutenberg - CS 5051078317 Maurepas Cedex - FRANCE

© DOGA | DOC.**60427**-10/21

We constantly strive to improve our products. As a result, the dimensions and indications in this document may not always correspond to the latest production. By explicit agreement, our sales are subject to a reservation of title (the provisions of the French 05/12/1980 Act are therefore fully applicable).

www.dogassembly.com